## Künstlicher Horizont

Der [Künstlicher Horizont](http://de.wikipedia.org/wiki/KÃ¼nstlicher_Horizont) (Oder: Navball) gibt die Lage des Flug- oder Raumfahrzeuges im Bezug auf seine Umgebung wieder.

Er ist dem künstlichen Horizont von Flugzeugen ähnlich und erlaubt das Ablesen der Ausrichtung des Fluggeräts.

Dabei können Lage (Richtung auf dem Kompass sowie Neigung zum Horizont) sowohl von Flugzeug bzw. Raumfahrzeug als auch von insgesamt 9 verschiedenen Vektoren abgelesen werden.

[Auf der Startrampe steht die Trägerrakete senkrecht und zeigt gen Himmel. Daher Ist die Ausgangslage](https://www.kerbalspaceprogram.de/attachment/147-künstlicher-horizont-1-png/) 0°

in Alle Richtungen. Neben der Flugrichtung und der Lage der Umgebung gibt der künstliche Horizont in KSP weitere Informationen zurück: [absatz][/absatz] [Beim Übergang in den Orbit und einem Kurs von ca. 90°und einer Lage von 90° \(waagerecht](https://www.kerbalspaceprogram.de/attachment/148-künstlicher-horizont-2-png/) zur

Planetenoberfläche) sind [RCS](https://www.kerbalspaceprogram.de/lexicon/entry/52-rcs/) und SAS aktiviert um den Kurs nach dem Manöver zu stabilisieren.

Anzeige **Beschreibung** 

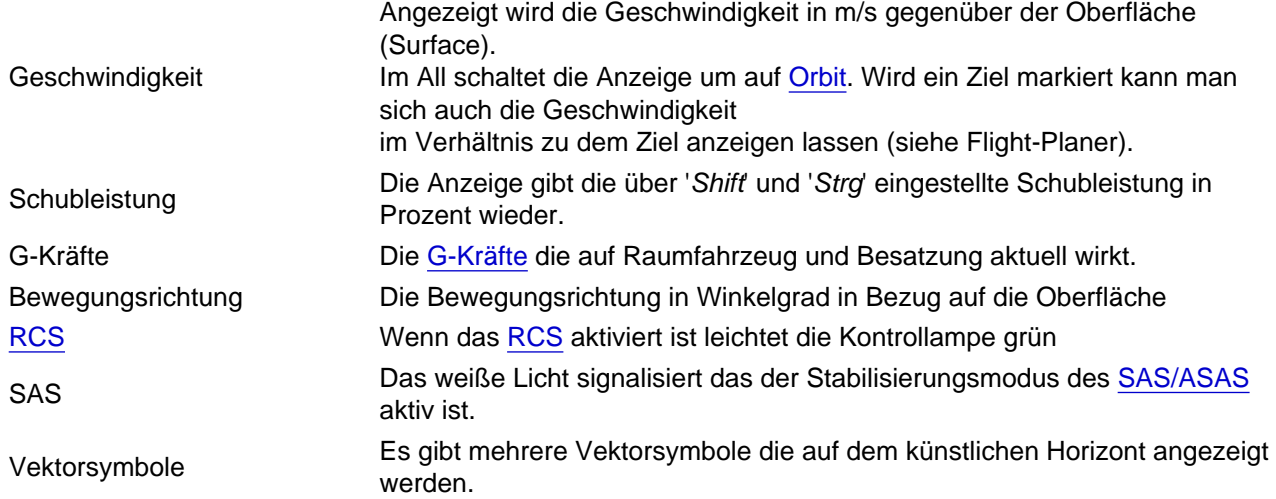

Symbole und Bedeutung der Vektorsymbole.

Die Wegpunkt-Vektoren werden nur angezeigt wenn ein Ziel mariert wurde (siehe Flight-Planer).

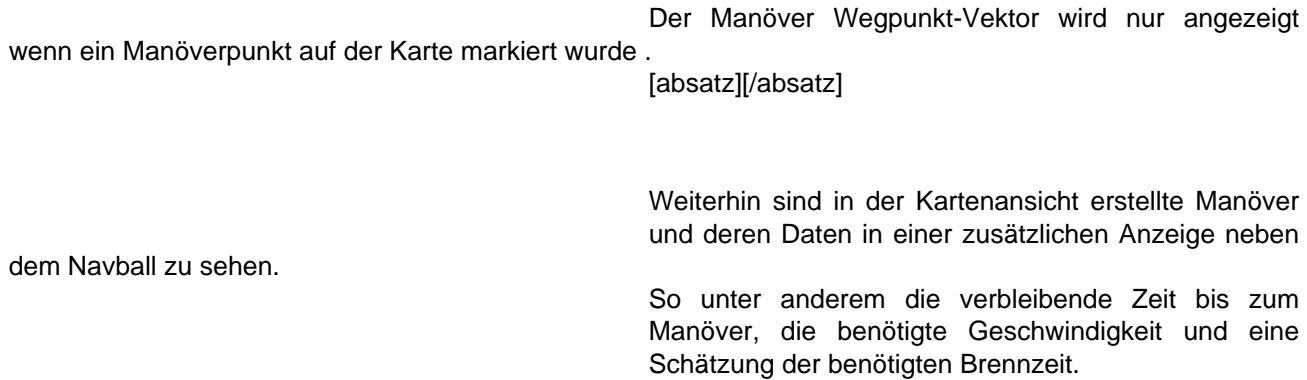